**JOHNS HOPKINS HEALTH PLANS** Provider Relations 7231 Parkway Dr., Suite 100 Hanover, MD 21076

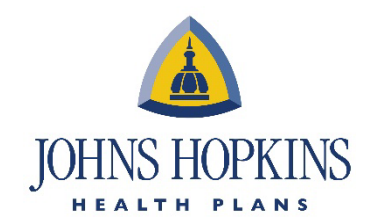

## Job Aid: Accessing Novologix & EviCore in Availity

- 1. Log in to the **[Availity for Providers](https://apps.availity.com/web/onboarding/availity-fr-ui/?p:lm=1718447896#/login)** portal.
- 2. Once in Availity, go to **Payer Spaces.**

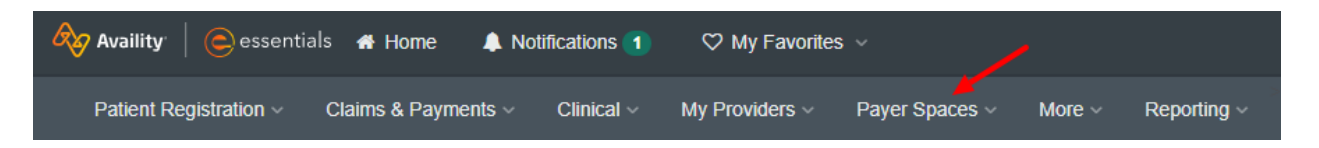

3. From **Payer Spaces,** go to **Applications.**

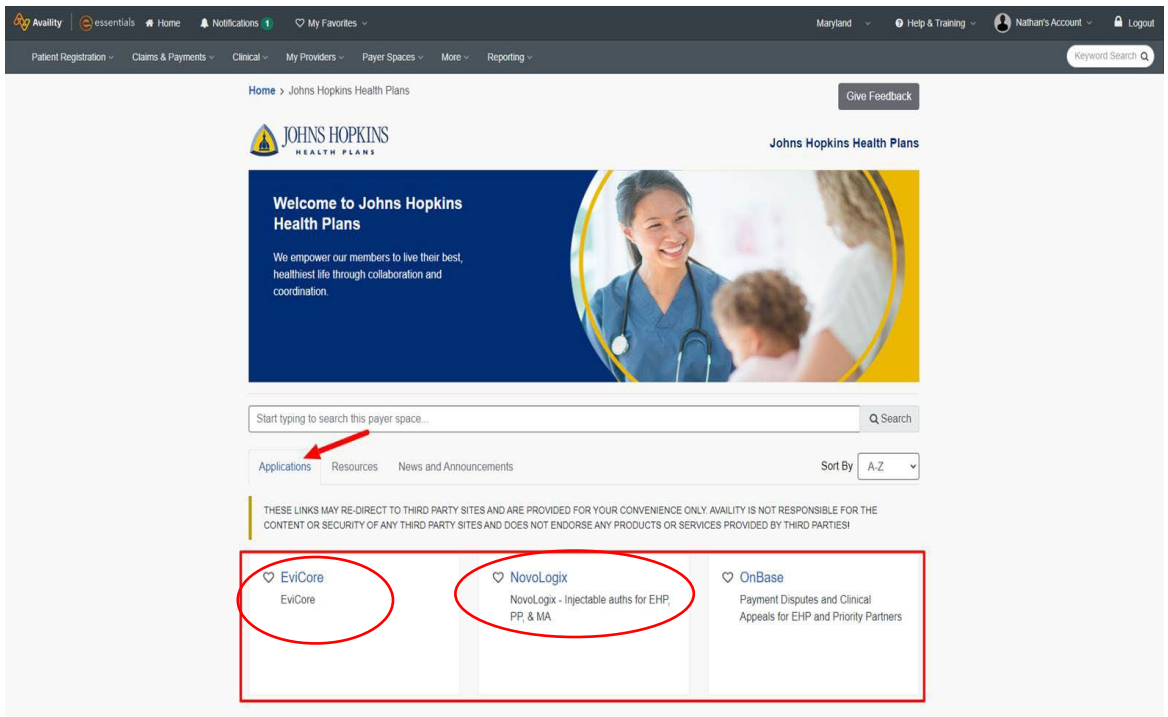

4. Once in **Applications,** you will see the access points for **Novologix** and **EviCore.**